#### 自助學習教材-你不只這樣 112 年的第三人称单数 112 年式設計

## Lab104: Searching Arrays 搜尋陣列

## (別怕! 跟著做你就會!)

## Shuhtai 盧樹台 shuhtai@uch.edu.tw

慧誠數字科技股份有限公司 http://www.hcdtech.com.tw

 $1/\sqrt{2}$ 

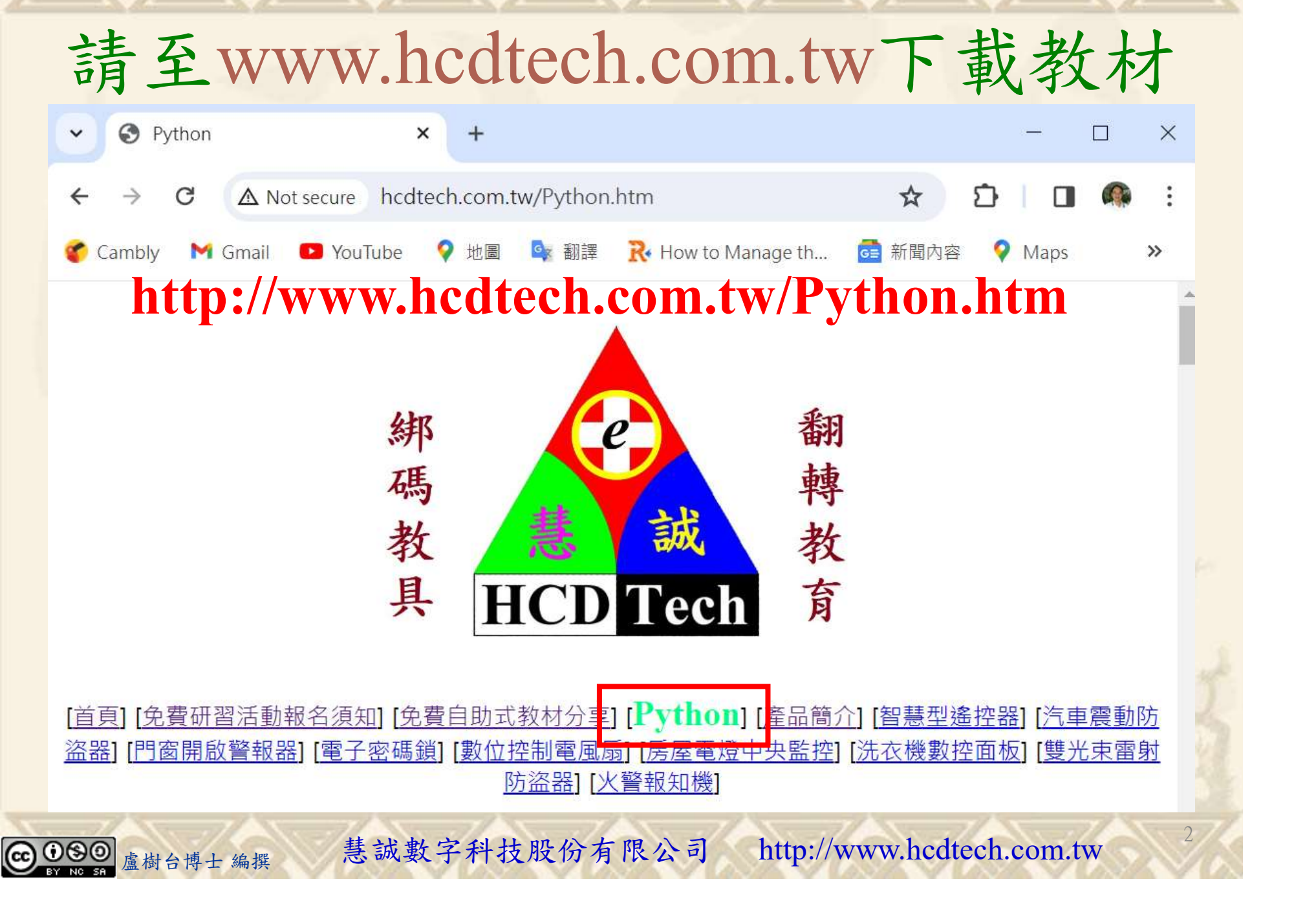

所有的考卷都可以考100分,是我們自己錯過了!

學習秘訣=發問+練習

1分!看懂了妳/你就會知道,原來學習的秘訣就是發問和<br>!今天開始不懂就*問*,問完了*練習*,明年的妳/你肯定不<br>!<br><sub>▲樹台博士編撰</sub> 慧誠數字科技股份有限公司 http://www.hcdtech.com.tw 考卷發下去,時間到了收回來,如果沒有考到100分,這很正 常。重點來了,不會的可以問,問完了練習,準備好了考卷再 <del>"子"白 120 5六 " 35、10」 8个 白</del><br>考卷發下去,時間到了收回來,如果沒有考到100分,這很正常。重點來了,不會的可以*問*,問完了練*習*,準備好了考卷再發下去。第二次還是沒有考到100分,這也很正常。 沒關係,再來一次,不會的可以*問*,問完了*練習*,準備好了考卷第三次 再來一次,不會的可以問,問完了練習,準備好了考卷第三次 为心饭下去,而同到了收回水,如木及有有到100分,這收正常。重點來了,不會的可以*問*,問完了練習,準備好了考卷再發下去。第二次還是沒有考到100分,這也很正常。沒關係,<br>發下去。第二次還是沒有考到100分,這也很正常。沒關係,<br>再來一次,不會的可以*問*,問完了練*習*,準備好了考卷第三次<br>孫,再來,不會的可以*問*,問完了*練習*,N+1次、N+2次、 係,再來,不會的可以問,問完了練習,N+1次、N+2次、 ……,你們都很聰明,知道我在說什麼,到最後考卷一定可以 考100分!看懂了妳/你就會知道,原來學習的秘訣就是發問和 練習!今天開始不懂就問,問完了練習,明年的妳/你肯定不 一樣!

3

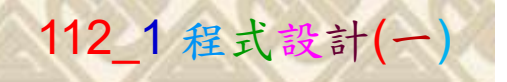

## 學習如何學習!

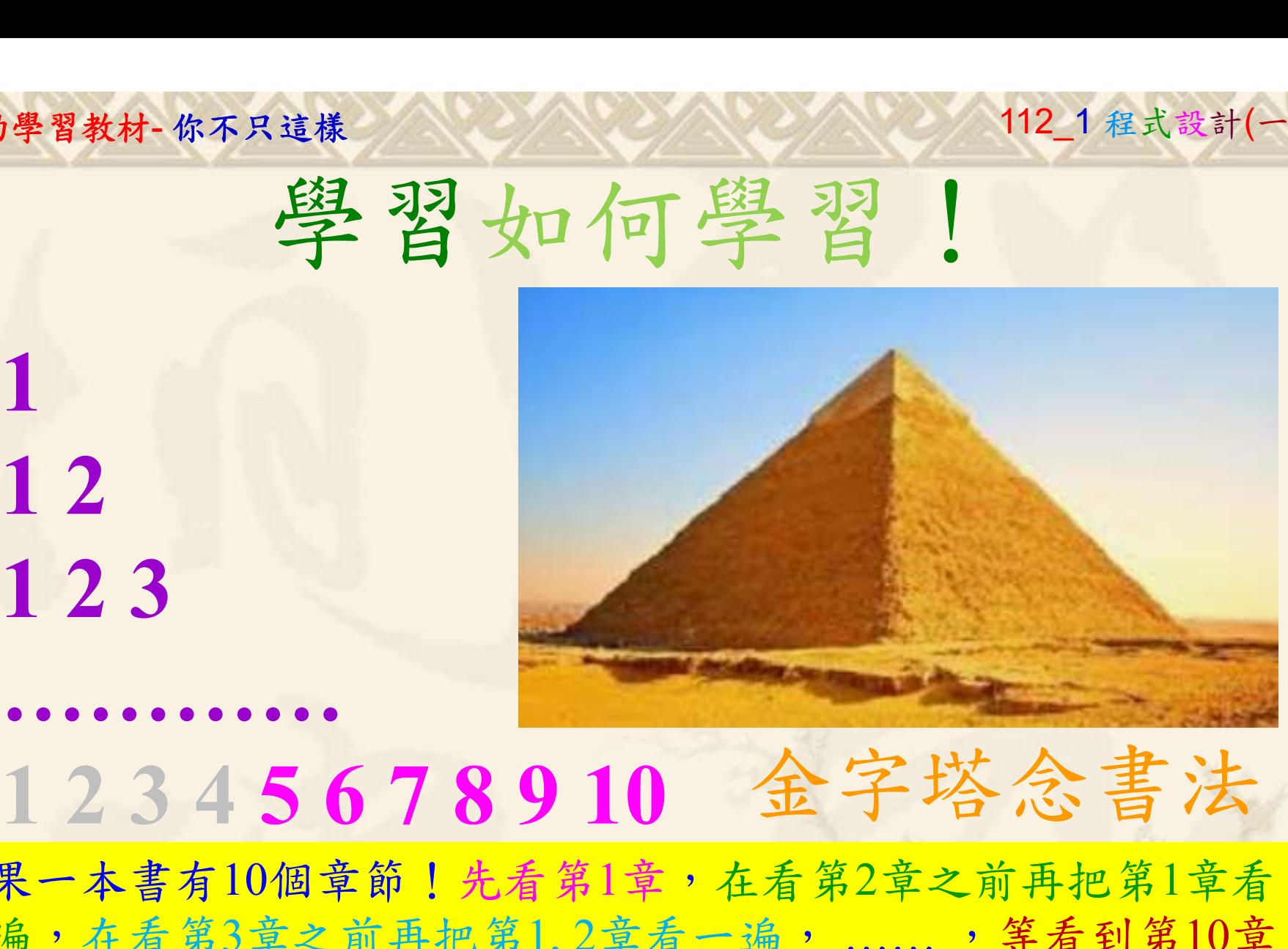

1

## 金字塔念書法

-今音月10個早即!兀有男1早,任有男2早人則丹把男1早有在看第3章之前再把第1,2章看一遍,......,第看到第10章<br>2、第1,2,3,4章恐怕已經背起來了!我稱這種念書法為金字<br>5法,今天開始照著做,明年的妳/你肯定不一樣!<br><sub>《谢台博士編撰</sub>》慧誠數字科技股份有限公司、http://www.hcdtech.com.tw<sup>-2024/1/4</sup>  $2024/112$ 如果一本書有10個章節!先看第1章,在看第2章之前再把第1章看 一遍,在看第3章之前再把第1,2章看一遍, ……, 等看到第10章 的時候,第1, 2, 3, 4章恐怕已經背起來了!我稱這種念書法為金字 塔念書法,今天開始照著做,明年的妳/你肯定不一樣!

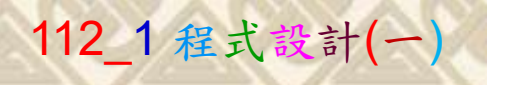

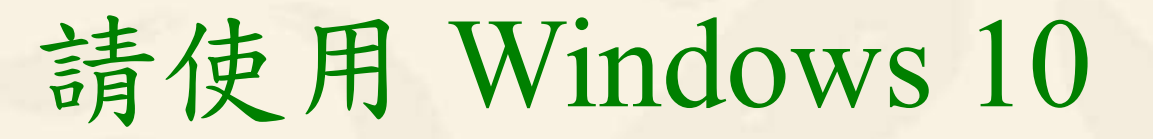

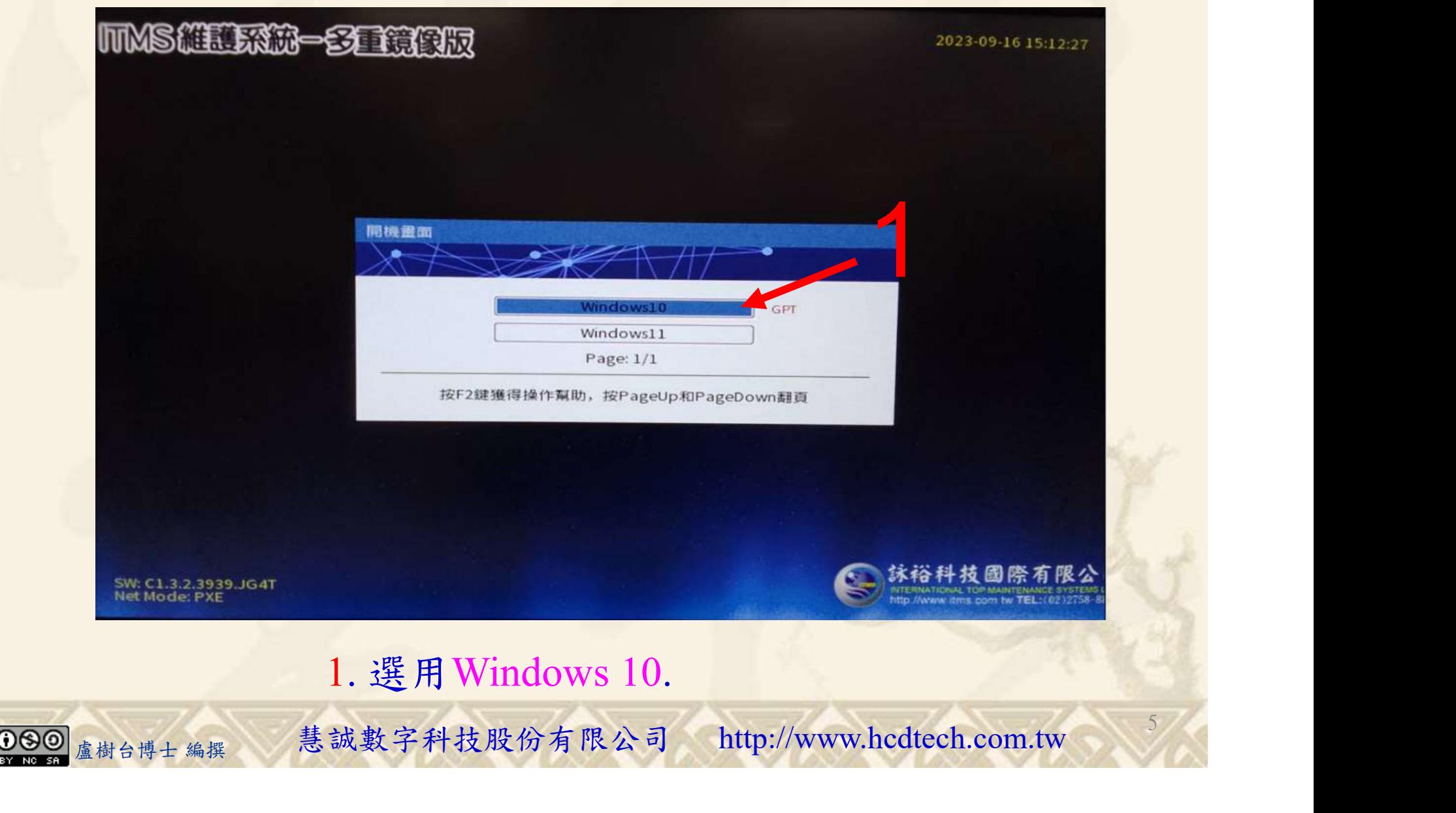

#### 自助學習教材-你不只這樣 112\_2 2000 1000 1000 112\_1 程式設計(一

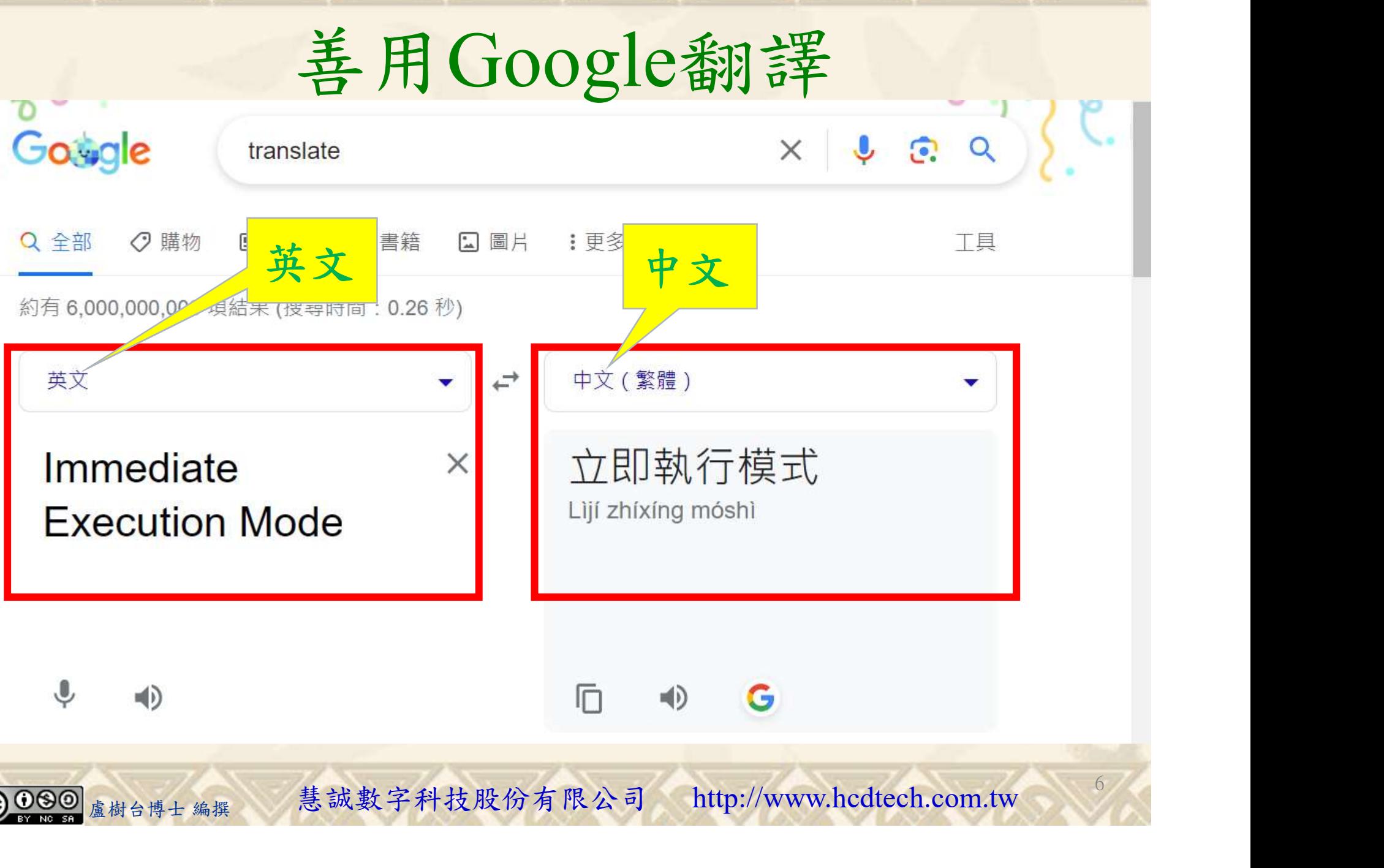

#### 自助學習教材-你不只這樣 112\_2 2000 1000 1000 1000 112\_1 程式設計(一

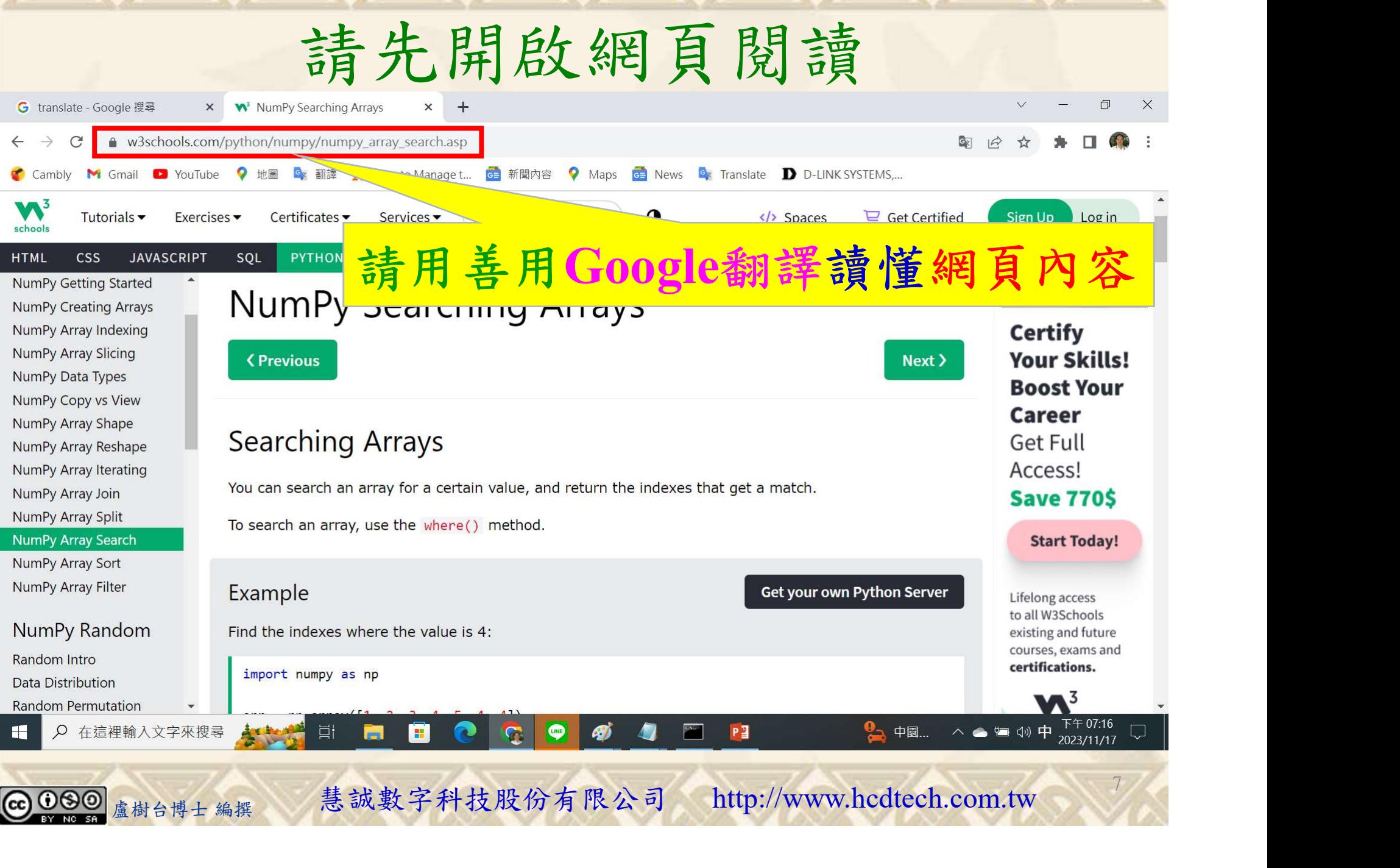

### 建立程式文件 1/4

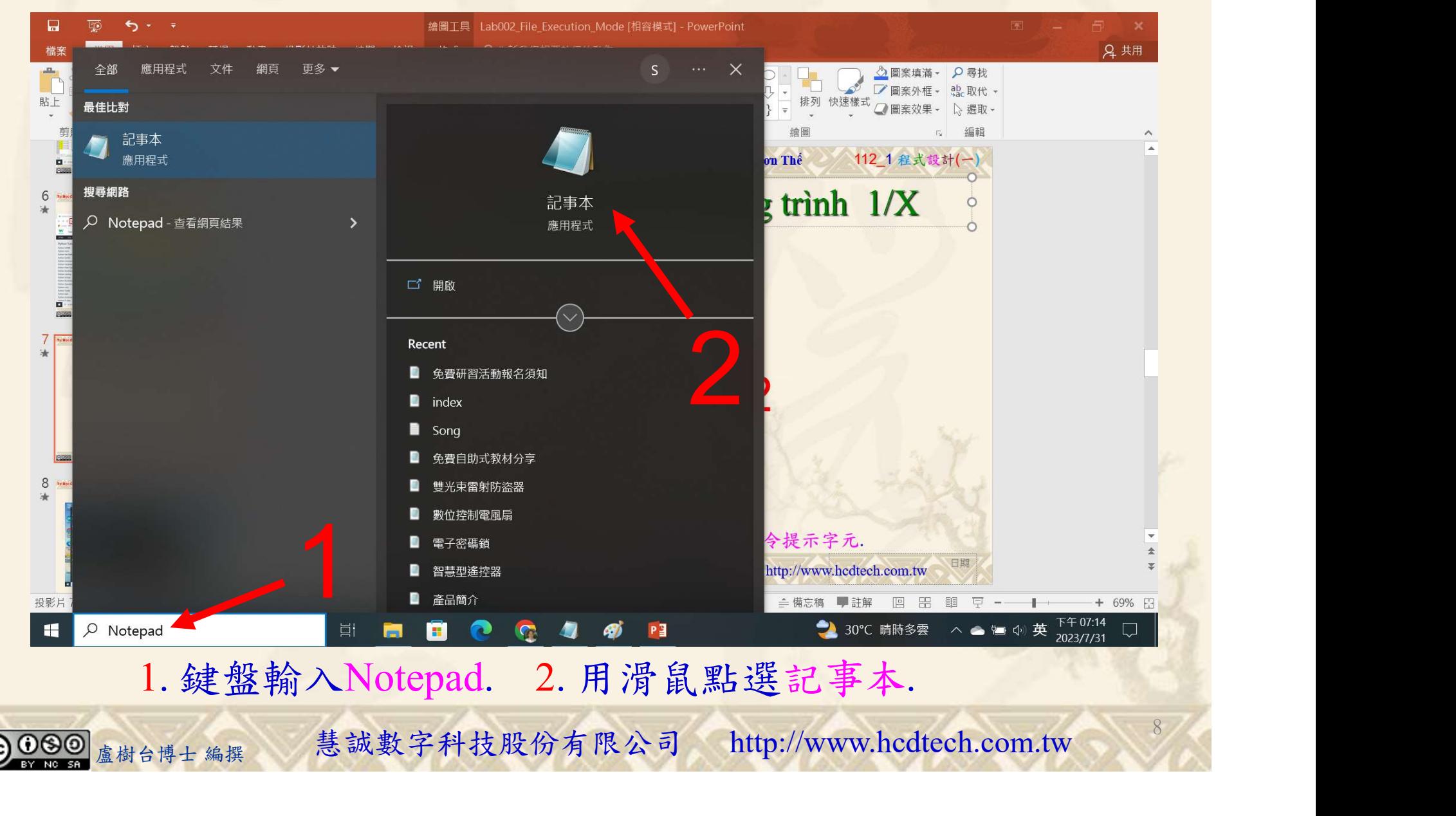

#### 自助學習教材-你不只這樣 112 年 112 年 112 年式設計(一)

9

建立程式文件 2/4

■ \*未命名 - 記事本

檔案(F) 編輯(E) 格式(O) 檢視(V) 說明 Replace P11211XXX with your student IDprint("P11211XXX practices Lab104.") import numpy as np Array = np. array(1, 2, 3, 4, 5, 6, 2, 3, 2))  $print("Array =", Array)$  $print("Find the indexes where the value is 2;")$  $x = np$ , where (Array = 2) print(" $x = np$ ), where (Array = 2),  $x =$ ", x)  $print()$ print("Find the indexes where the values are even:")  $x = np$ , where  $(Array\%2 = 0)$ print("x = np.where( $Array\&2 = 0$ ),  $x =$ ", x)  $print()$ print ("Find the indexes where the values are odd:")  $x = np$ , where  $(Array\%2 = 1)$ print("x = np.where(Array%2 = 1),  $x =$ ", x)  $print()$ Array = np. array( $[1, 3, 5, 7]$ )  $print("Array =", Array)$ print("Find the indexes where the value 3 should be inserted:")  $x = np$ . searchsorted (Array, 3) print(" $x = np$  searchsorted(Array, 3),  $x = "$ , x)  $print()$ print ("Find the indexes where the value 3 should be inserted, starting from the  $r_{1}$ ,...") 1  $x = np.\text{searchsorted}(Array, 3, \text{side}='right')$ x= mp.searchsorted(Array, 3, side= right), x = , x)<br>"Find the indexes where the values 2, 4, and 6 should be inserted:")<br>"x = np.searchsorted(Array, [2, 4, 6]), x = ", x)<br>"x = np.searchsorted(Array, [2, 4, 6]), x = ", x)<br>

#### 1. 用鍵盤輸入程式代碼.

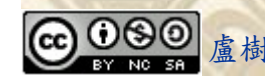

#### 自助學習教材-你不只這樣 112\_1 在这一个 112\_1 程式設計(一

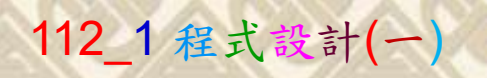

## 建立程式文件 3/4

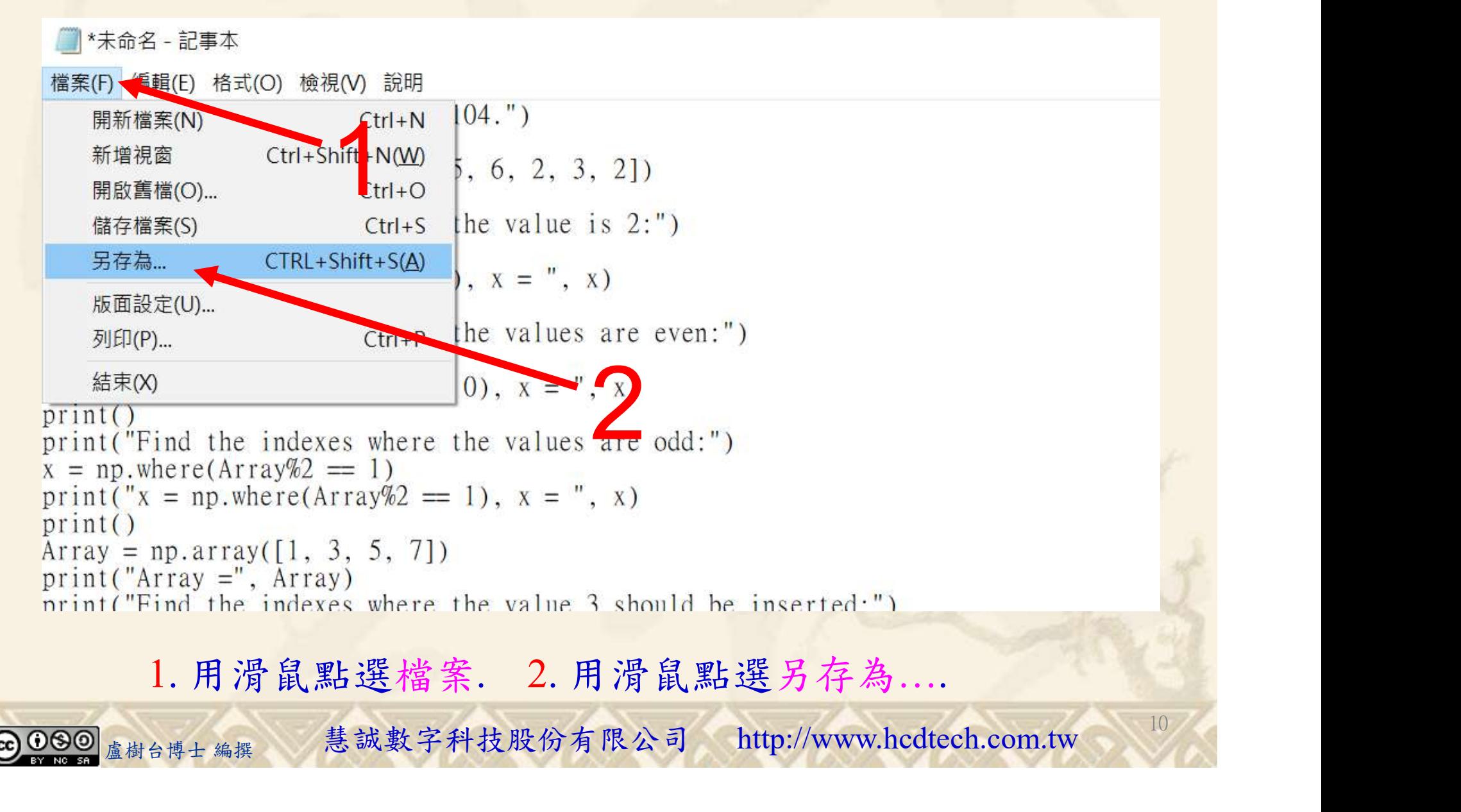

#### 自助學習教材-你不只這樣 112\_2 2000年 112\_2 2000年 112\_1 程式設計(一

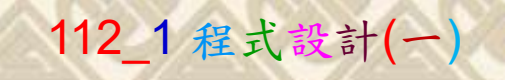

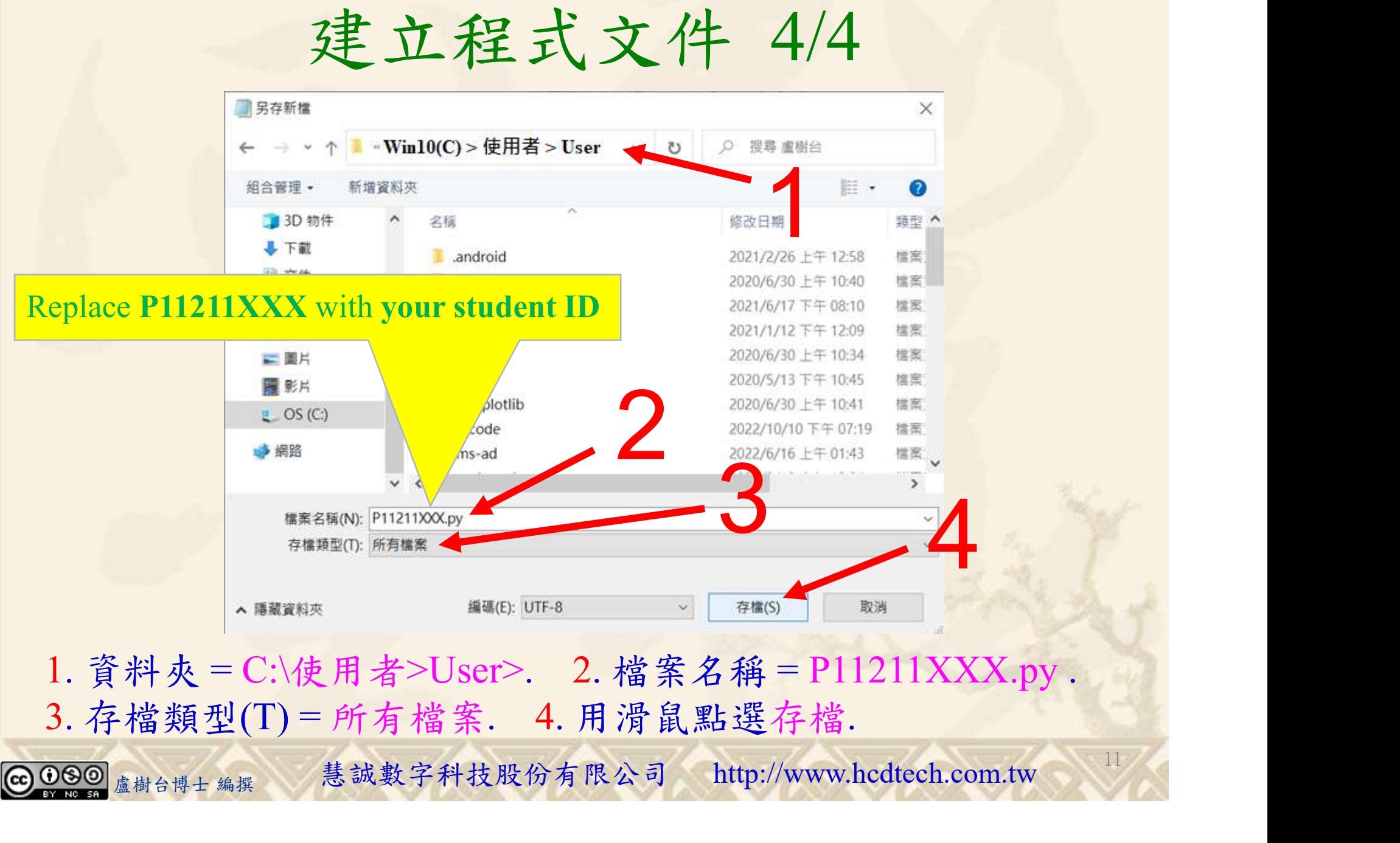

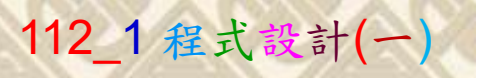

12

## 檔案執行模式 1/3

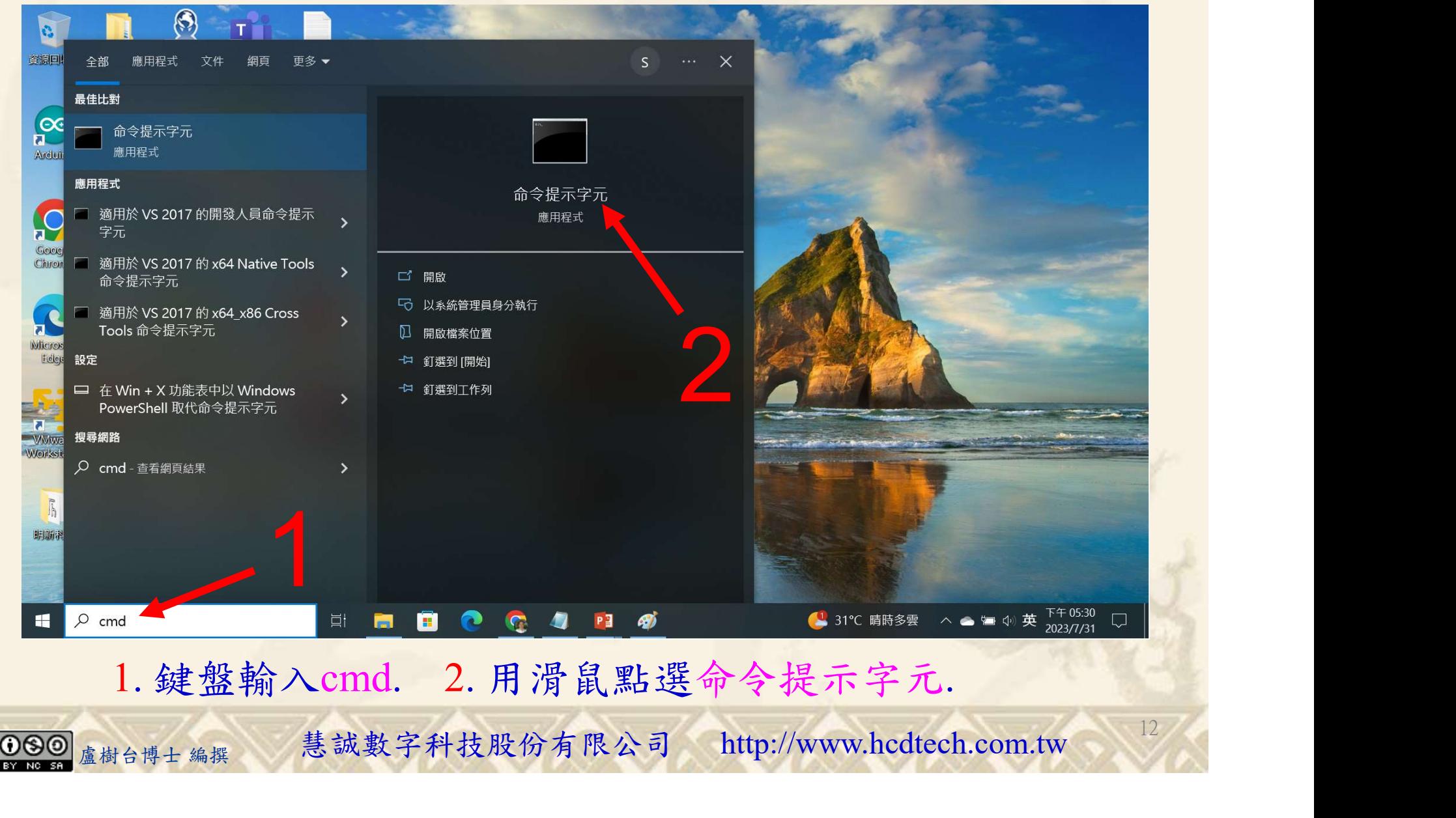

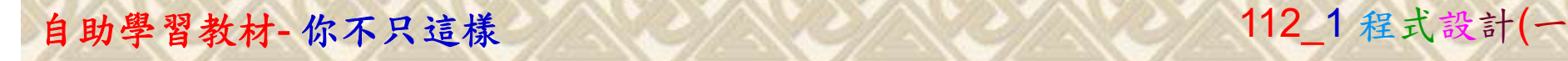

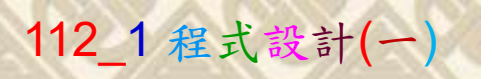

13

2

## 檔案執行模式 2/3

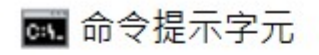

Microsoft Windows [版本 10.0.19045.3570]<br>(c) Microsoft Corporation. 著作權所有,並保留一切權利。

C:\Users\盧樹台>pip install numpy

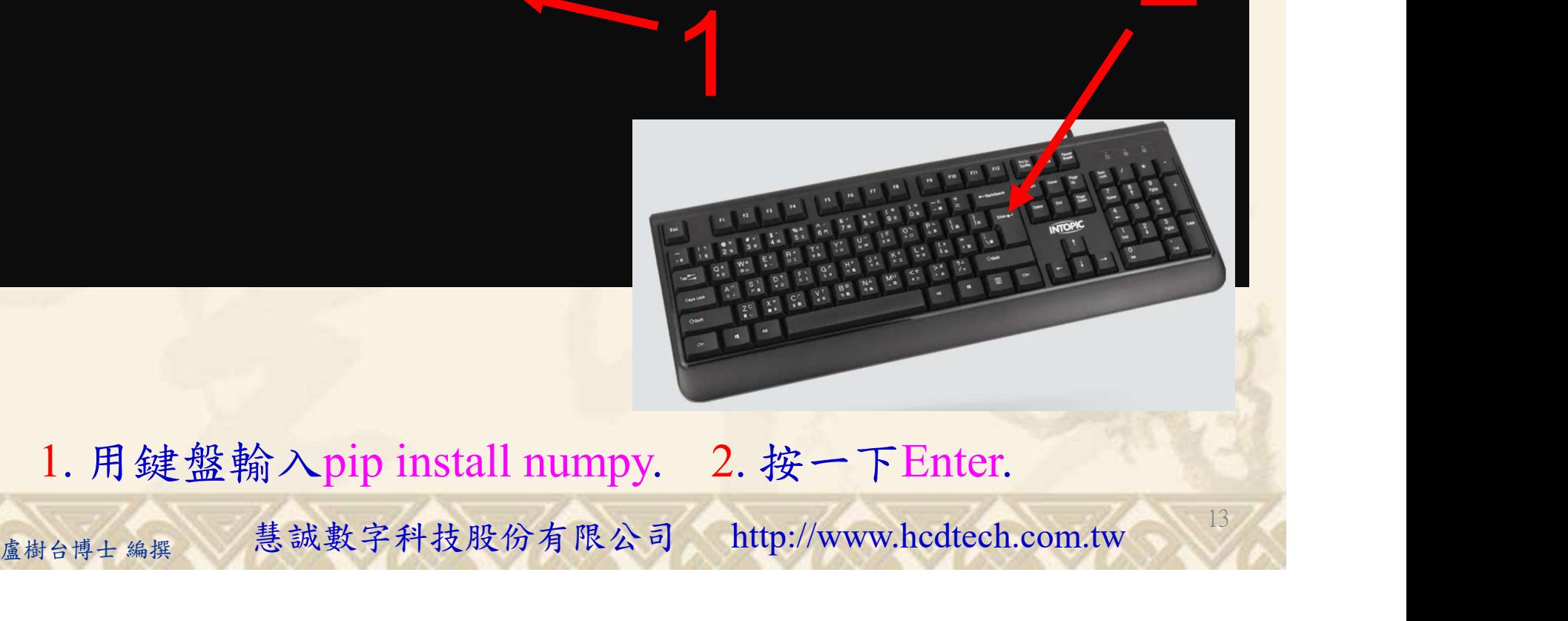

1. 用鍵盤輸入pip install numpy. 2. 按一下Enter.

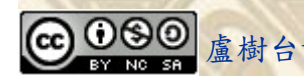

#### 自助學習教材-你不只這樣 112\_2 2000 1000 1000 1000 112\_1 程式設計(一

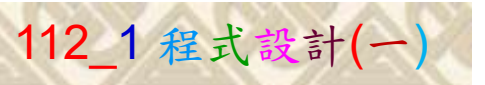

14

## 檔案執行模式 3/3

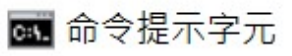

Microsoft Windows [版本 10.0.19045.3570]<br>(c) Microsoft Corporation. 著作權所有,並保留一切權利。 C:\Users\盧樹台>pip install numpy  $26.1)$ 1 C:\Users\盧樹台>Python P11211XXX.py

Replace P11211XXX with your student ID

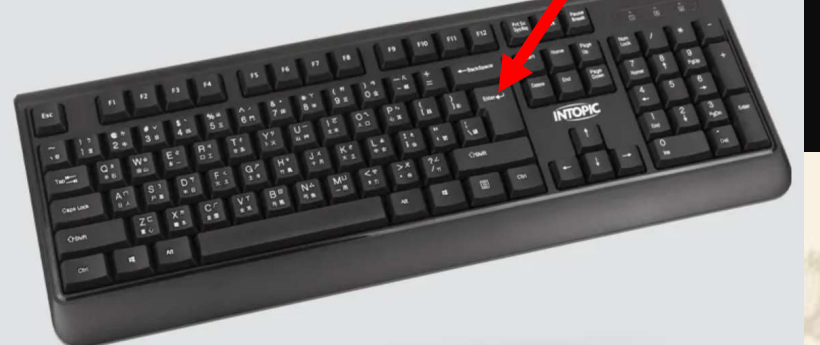

1. 用鍵盤輸入Python P11211XXX.py . 2. 按一下Enter. 1. 用鍵盤輸入Python P11211XXX.py . 2. 按一下Enter.

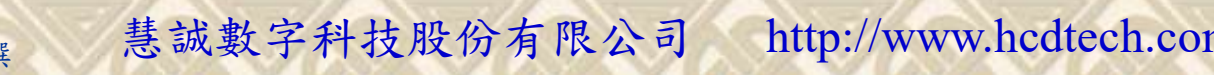

#### 自助學習教材-你不只這樣 112 年的第三章 112 年式設計(一)

# K不只這樣<br>Verification Criteria of Lab104<br>(Lab104的驗收規範)搜尋陣列 (Lab104的驗收規範)搜尋陣列

Ask the teacher to  $\sum_{n=1}^{\infty}$  array = [1,3,5,7] give you points Find the inde the illustrated **EXUSers Waer** results.

(完成右圖指定成 果後請教師在您 的座位驗收並讓 您簽名加分)

P11211XXX 少需(c) Microsoft Windows [版本 10.0.19045.3570]<br>C: Wsers Wser>Python P11211XXX .py(Fig. 10.0.19045.3570]<br>P11211XXX practices Labl04. 更換為您的學號 $\frac{1}{\text{Find the indexes where the value is 2}}$ <br>  $\frac{1}{x} = np.$  where (Array = 2),  $x = (array(1, 6, 8), dtype=int(4),)$ ind the indexes where the values are even: = np.where( $Array\%2 = 0$ ),  $x = (array([1, 3, 5, 6, 8], dtype=int64)$ )

**SIVE YOU POILLIS**<br>
Find the indexes where the value 3 should be inserted,<br>
after completing<br>
Find the indexes where the values 2, 4, and 6 should be<br>  $x = np.$  searchsorted(Array, [2, 4, 6]),  $x = [1\ 2\ 3]$ 

#### ■ P11211XXX - 記事本

```
<sup>相案(F)</sup> 編輯(E) 格式(O) 檢視(V) 說明
                                                                                                                             print("P11211XXX practices Lab104.")
                                                                                                                             mport numpy as np<br>Array = np.array([1, 2, 3, 4, 5, 6, 2, 3, 2])
                                                                                                                             print("Array =", Array)print("Find the indexes where the value is 2).
                                                                                                                               = np. where (Array = 2)print("x = np.where(Arrav == 2), x = ", x)rint()print("Find the indexes where the values are even")= np. where (Array%2 == 0)print("x = np.where(Array%2 = 0), x = ", x)print()print("Find the indexes where the values are odd:")
                                                                                                                               = np. where (Array %2 = 1)
                                                                                                                             print("x = np.where(Array%2 = 1), x = ", x)print()Array = np. array([1, 3, 5, 7])
青教師在您<br>
L_{\mathcal{R}}<br>
\hat{L}_{\mathcal{R}}<br>
\hat{L}_{\mathcal{R}}<br>
\hat{L}_{\mathcal{R}}<br>
\hat{L}_{\mathcal{R}}<br>
\hat{L}_{\mathcal{R}}<br>
\hat{L}_{\mathcal{R}}<br>
\hat{L}_{\mathcal{R}}<br>
\hat{L}_{\mathcal{R}}<br>
\hat{L}_{\mathcal{R}}<br>
\hat{L}_{\mathcal{R}}<br>
\hat{L}_{\mathcal{R}}<br>
\hat{L}_{\mathcal{R}}<br>
\hat{L}_{\mathcal{R}}<br>
\hat{L}_{
```
Every student must do Lab104 once!

15

自助學習教材-你不只這樣 112 年的第三章 112 年式設計(一

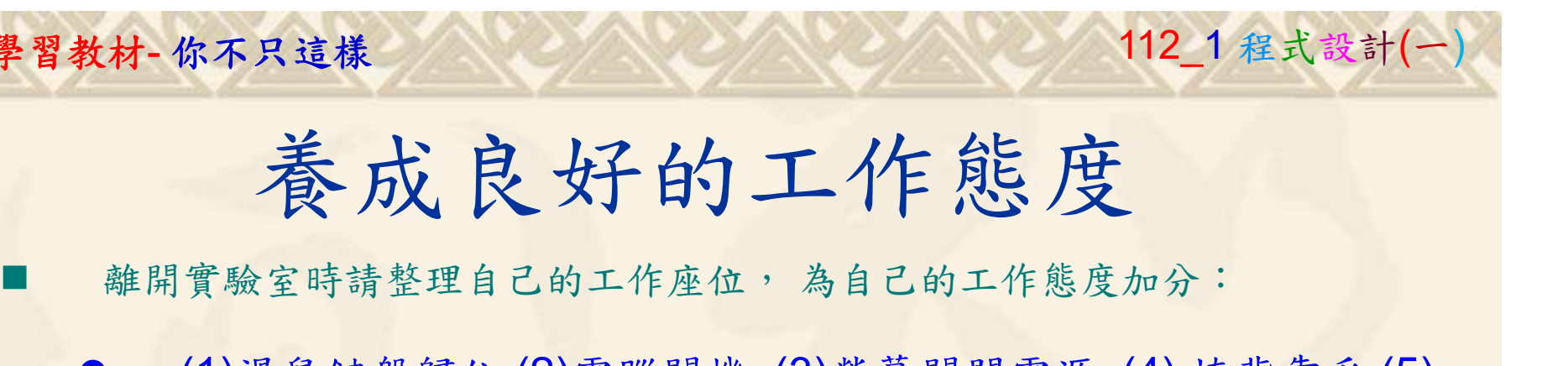

 (1)滑鼠鍵盤歸位 (2)電腦關機 (3)螢幕關閉電源 (4) 椅背靠妥 (5) 個人責任區(工作座位及週邊範圍)應整潔,不遺留垃圾紙屑等。

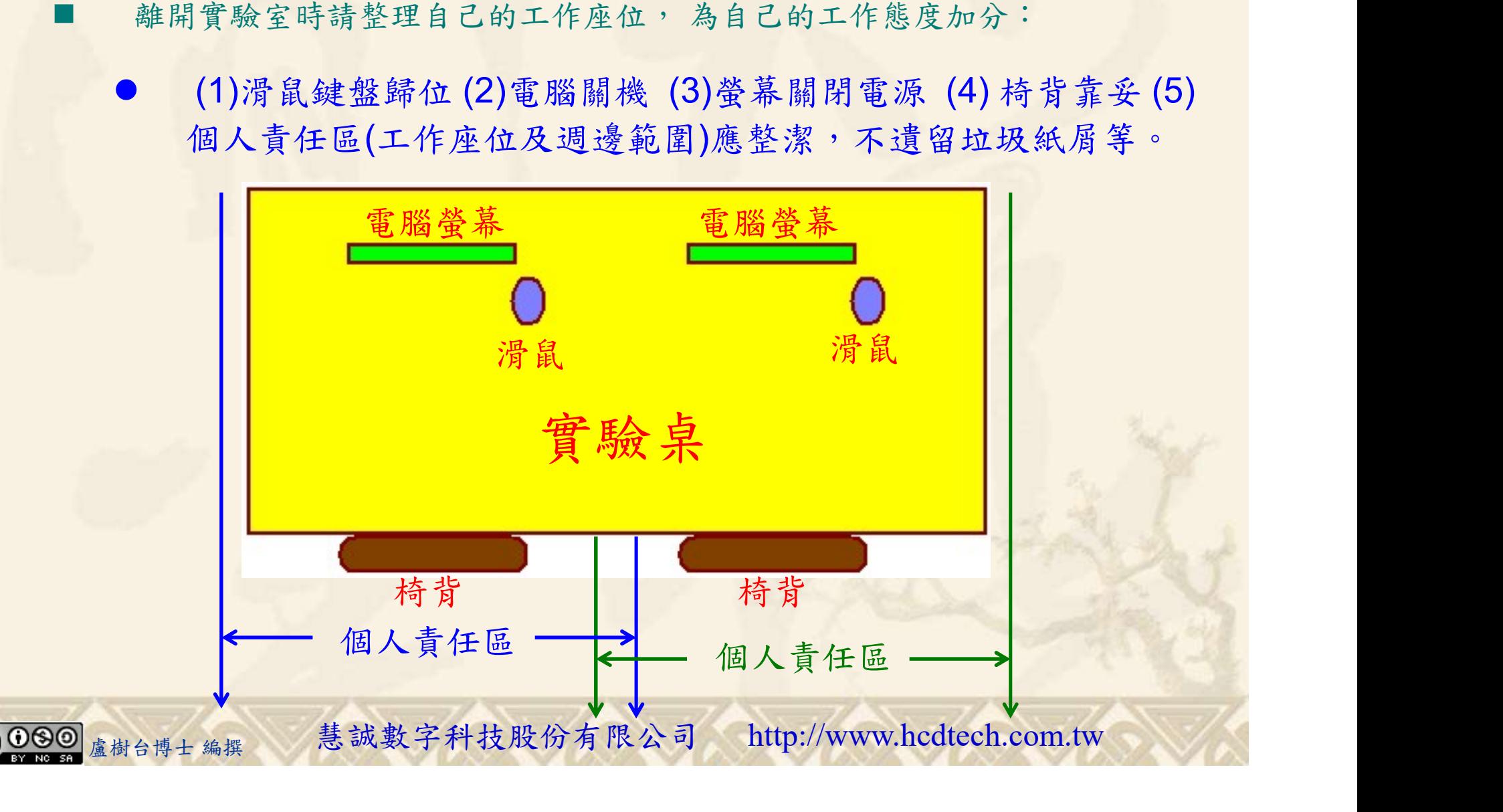